# **Exercice d'introduction**

Ilyas Bambrik

# Table des matières

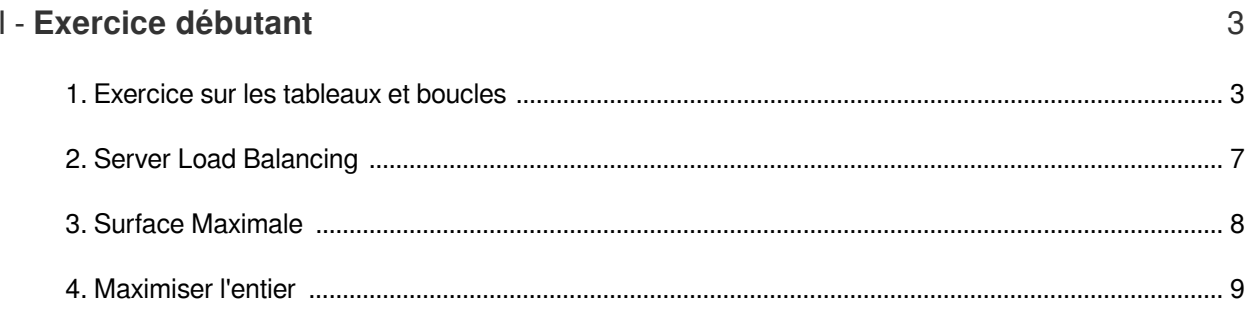

# <span id="page-2-0"></span>**Exercice débutant**

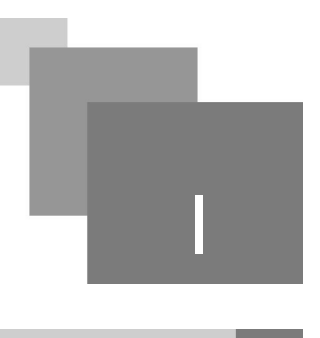

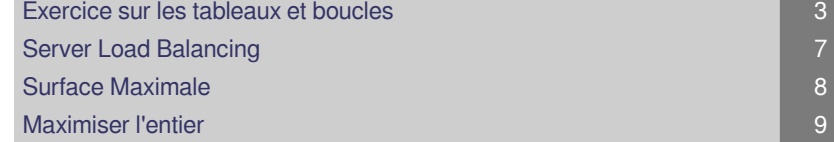

**Contract Contract** 

 $\mathcal{N}(\mathbb{R})$ 

 $\alpha$ 

<span id="page-2-1"></span>1. Exercice sur les tableaux et boucles

Complétez votre réponse après chaque question. Ne copiez pas le code à partir du pdf, celui-ci est téléchargeable.

```
1 Notes=[15, 13, 5, 11, 5, 14, 9, 6, 14, 1,2 8, 8, 11, 3, 12, 11, 2, 17, 14, 1, 6, 12, 13, 14, 1]
 3
Notes=[15, 13, 5, 11, 5, 14, 9, 6, 14, 1, 8, 8, 11, 3, 12, 11, 2, 17, 14, 1, 6, 12, 13, 14, 1]# Question 1 convertir les elements du tableau Notes du type en entier (int) au 
  type float.
 4
# et imprimer le resultat sur ecran
 5
""" le resultat attendu = [15.0, 13.0, 5.0, 11.0, 5.0, 14.0, 9.0, 6.0, 14.0, 
  1.0, 8.0, 8.0, 11.0,
 6
3.0, 12.0, 11.0, 2.0, 17.0, 14.0, 1.0, 6.0, 12.0, 13.0, 14.0, 1.0]"""
 7
 8
 Q10
11
# Question 2 complete le programme pour calculer et imprimer la moyenne sur 
   l'ecran
12
# Indication : utiliser le tableau apres conversion des element en float
13
# le resultat attendu = 9.04
14
15
16
17
# Question 3 calculez la variance type de Notes et imprimer le resultat sur ecran
18
# le resultat attendu = 23.6384
19
2021
22
# Question 4 calculez la valeur la plus frequente dans le tableau et imprimez le 
  resultat sur ecran
23
# le resultat attendu = 14.0 ou 14 (se repete 4 fois)
24
25
26
# Question 5 triez le tableau Notes sans utiliser les methodes predefinies ( .
   sort() et sorted ) dans l'ordre ascendant
27 """le resultat attendu
28
[1.0, 1.0, 1.0, 2.0, 3.0, 5.0, 5.0, 6.0, 6.0, 8.0, 8.0, 9.0, 11.0,
29
11.0, 11.0, 12.0, 12.0, 13.0, 13.0, 14.0, 14.0, 14.0, 14.0, 15.0, 17.0]
30
ou bien
31
[1, 1, 1, 2, 3, 5, 5, 6, 6, 8, 8, 9, 11,
32
11, 11, 12, 12, 13, 13, 14, 14, 14, 14, 15, 17]
33
"""
34
35
# Qustion 6 creez une liste contenant seulement les valeurs uniques de Notes:
36
# Indication : utilisez le tableau apres le trie ou l'operateur 'in' pour tester
37
# l'appartenance
38
# resultat attendu =[1, 2, 3, 5, 6, 8, 9, 11, 12, 13, 14, 15, 17]39
40
41
```
*<u>A A A A B A</u>* 

 $\mathbb{R}^{n\times n}$ 

 $\sim 10^{11}$  m  $^{-1}$ 

#### Question 1

Convertir les éléments du tableau Notes du type en entier (int) au type float et imprimer le résultat sur écran.

*Indice :*

Le résultat attendu = [15.0, 13.0, 5.0, 11.0, 5.0, 14.0, 9.0, 6.0, 14.0, 1.0, 8.0, 8.0, 11.0, 3.0, 12.0, 11.0, 2.0, 17.0, 14.0, 1.0, 6.0, 12.0, 13.0, 14.0, 1.0]

Question 2

Complété le programme pour calculer et imprimer la moyenne sur l'écran.

*Indice :*

*Indication :* utiliser le tableau après conversion des élément en float

Le résultat attendu = 9.04

Question 3

Calculez la variance de Notes et imprimer le résultat sur écran. (E(X) n'est que la moyenne que vous venez de calculer dans la question précédente).

Var(X)=
$$
\frac{\sum_{i=1}^{n}(X_i - E(X))^2}{n}
$$
 = E(((X - E(X))^2)

**Bank Adams** 

 $\bar{a}$ 

*Indice :*

Le résultat attendu = 23.6384

Question 4

Calculer la valeur la plus fréquente dans le tableau et imprimez le résultat sur écran.

*Indice :*

Le résultat attendu = 14.0 ou 14 (se répète 4 fois)

H.

Exercice sur les tableaux et boucles

#### Question 5

Triez le tableau Notes sans utiliser les méthodes prédéfinies ( .sort() et sorted ) dans l'ordre ascendant.

*Indice :*

Le résultat attendu

[1.0, 1.0, 1.0, 2.0, 3.0, 5.0, 5.0, 6.0, 6.0, 8.0, 8.0, 9.0, 11.0,

11.0, 11.0, 12.0, 12.0, 13.0, 13.0, 14.0, 14.0, 14.0, 14.0, 15.0, 17.0]

ou bien

[1, 1, 1, 2, 3, 5, 5, 6, 6, 8, 8, 9, 11,

 $\mathcal{H}$ 

 $\sim$  10  $\,$ 

 $\mathcal{L}_{\mathcal{A}}$ 

11, 11, 12, 12, 13, 13, 14, 14, 14, 14, 15, 17]

Question 6

Créez une liste contenant seulement les valeurs uniques de Notes.

*Indice :*

*Indication :* utilisez le tableau après le trie ou l'opérateur 'in' pour tester l'appartenance.

Résultat attendu =[1, 2, 3, 5, 6, 8, 9, 11, 12, 13, 14, 15, 17]

### <span id="page-6-0"></span>2. Server Load Balancing

Dans ce défi, on vous donne N serveurs. Chaque serveur dispose d'un courant de charge Li de tâches en cours d'exécution. Ensuite un batch de k tâches arrive et doit être distribué sur les N serveurs. Votre travail consiste à concevoir un programme qui distribuera les travaux k entrants sur les serveurs de sorte que la différence entre le nombre de travaux sur le serveur avec la charge la plus élevée et celui avec la charge la plus faible soit minimale. Appelons cette métrique Déséquilibre minimal.

Par exemple si nous avons N=4 et les charges initiales comme suit [5,0,2,1]. Pour k=3 tâches arrivantes, la distribution des travaux pour obtenir ce qui suit [5,2,2,2] permet d'obtenir le déséquilibre minimal. Le résultat ici est 3 (5-2)

Ce défi était l'un des problèmes d'Amazon Last Mile 22.

*Input :*

Ligne 1 : N Un entier indiquant le nombre de serveurs

Ligne 2 : k Un entier indiquant le nombre de travaux à planifier

. . . . . .

**The Contract** 

 $\mathcal{L}$ 

 $\mathcal{M}$ 

Ligne 3 : Une ligne contenant des entiers Li où chaque entier indique la charge actuelle du serveur

*Output :*

Un entier indiquant le déséquilibre minimum réalisable après la planification des k tâches.

*Contraintes :*

*Sortie :*

4

## <span id="page-7-0"></span>3. Surface Maximale

Bob joue à LEGO. Il a N petites briques. Chaque brique est un cube 1x1x1.

En utilisant *TOUTES* les briques, Bob construit un gros "bloc". Ce bloc doit être un cuboïde simple (c'est-à-dire sans espace vide à l'intérieur).

Bob s'intéresse à la surface externe du bloc (somme des surfaces des 6 faces) qu'il a construit.

Quelles sont les surfaces minimales et maximales possibles pour son îlot ?

*Input :*

Un entier N, le nombre de petites briques

*Output :*

Une ligne, avec deux nombres entiers séparés par un espace.

Le premier entier est la surface minimale.

Le deuxième entier est la surface maximale.

*Contraintes :*

 $1 \le N \le 1500000$ 

*Exemple 1:*

1

*Sortie 1:*

6 6

*Exemple 2:*

9

*Sortie 2 :*

30 38

*Exemple 3 :*

144

*Sortie 2 :*

168 578

 $\bar{a}$ 

 $\sim$ 

 $\blacksquare$ 

. . . .

### <span id="page-8-0"></span>4. Maximiser l'entier

On vous donne un entier N. Votre but est de créer le plus grand entier possible.

. . . . . . . .

 $\sim$  10

Pour ce faire, vous pouvez échanger deux chiffres adjacents tant qu'ils sont de parité différente. Par exemple, vous pouvez échanger un chiffre impair et un chiffre pair, mais pas deux chiffres pairs. Vous pouvez effectuer autant d'échanges que vous le souhaitez.

Exemple : *Input :* Un entier N. *Output :* L'entier maximisé. *Contraintes :* N est composé d'au plus 900 chiffres. *Exemple :* 325 *Sortie :* 352